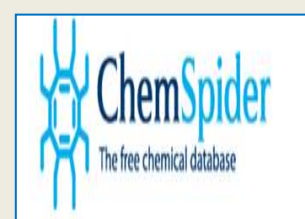

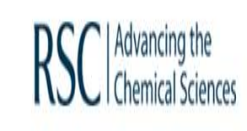

# **BÚSQUEDA SIMPLE DE UN COMPUESTO**

Biblioteca de Químicas. UCM

RSC SyntheticPages Login Register

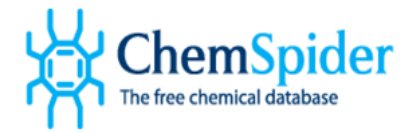

### ChemSpider TIPOS DE BÚSQUEDAS RSCI<sup>Advancing the</sup>

**More Searches Web APIs** eg. Pyridine Search About Help  $R + 1$  2  $\rightarrow$  4  $\rightarrow$  +

### $\equiv$  Search

 $\equiv$  Search

 $\triangleright$  Options

Search

#### Search anced • More searches Structure  $O$  Exact O Substructure **Simple** Structure Advanced  $\blacktriangledown$  More searches... O Similarity **Search Options**  $\bullet$ Exact Match O All Tautomers O Same Skeleton (Including H) Systematic Name, Synonym, Trade Name, Registry Number, SMILES, InChI or CSID <sup>0</sup> Click to edit O Same Skeleton (Excluding H) O All Isomers structure  $\triangleright$  Options Clear form Search Hits Limit: 100 Search

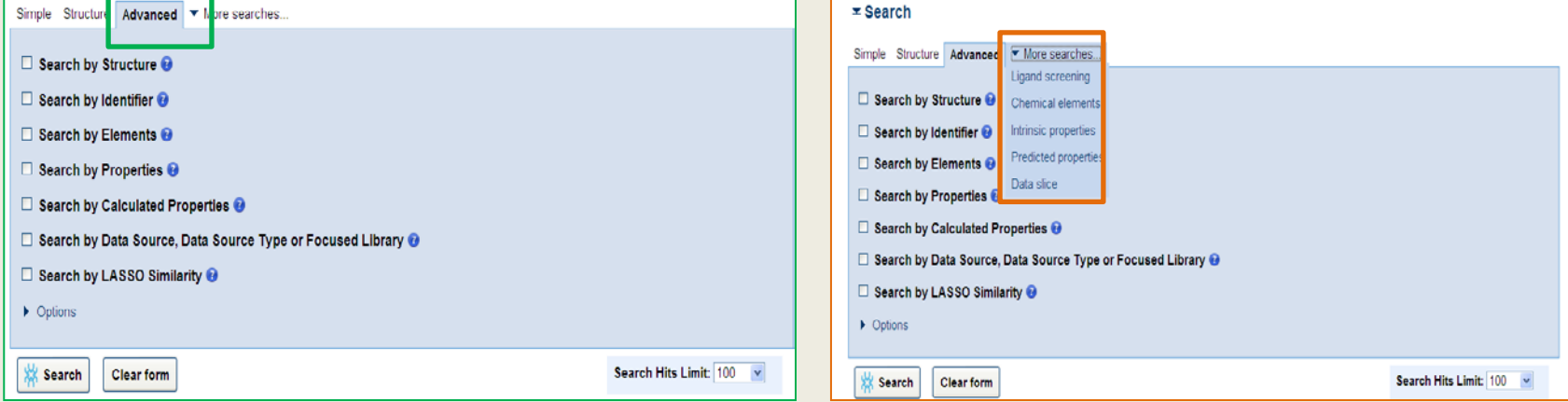

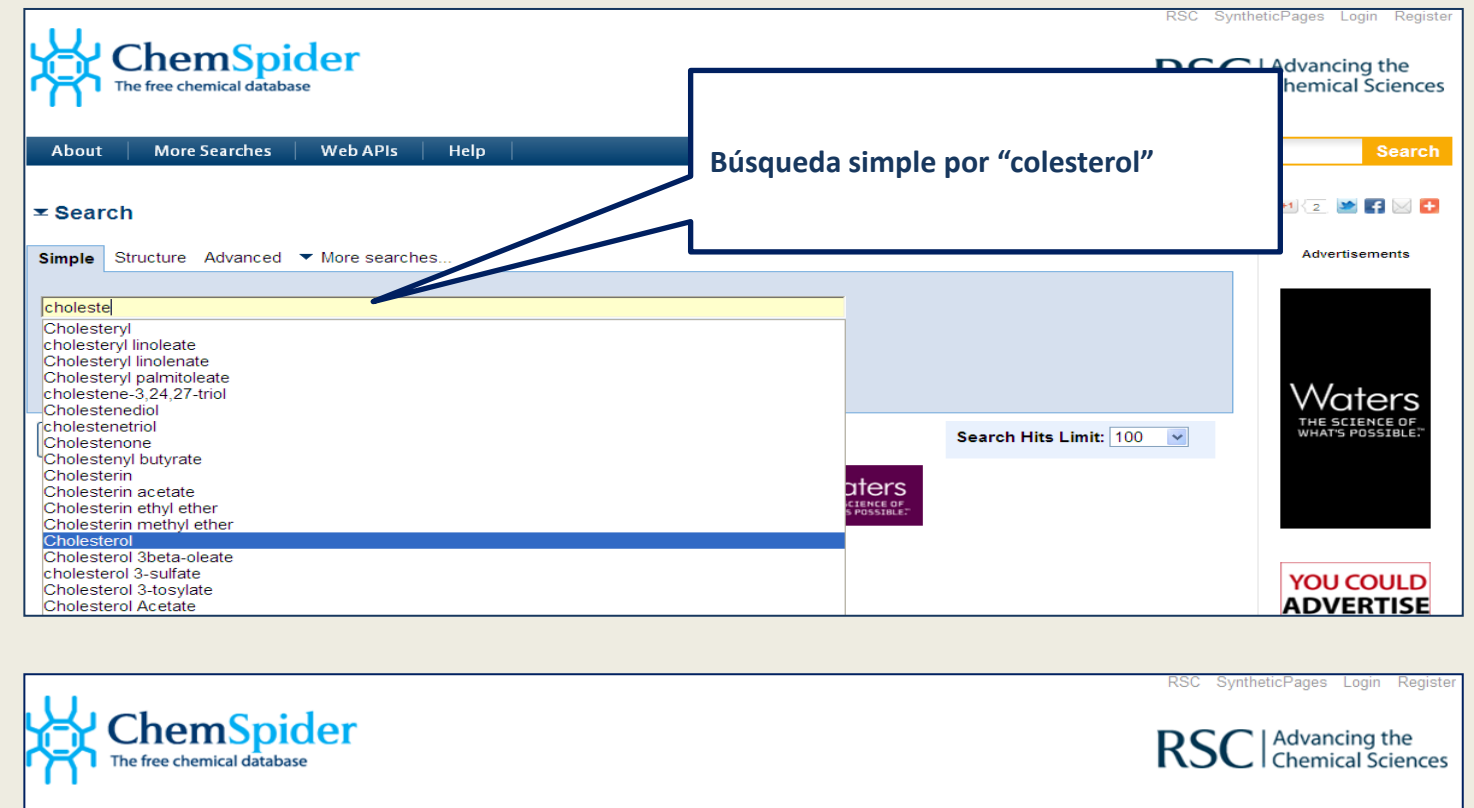

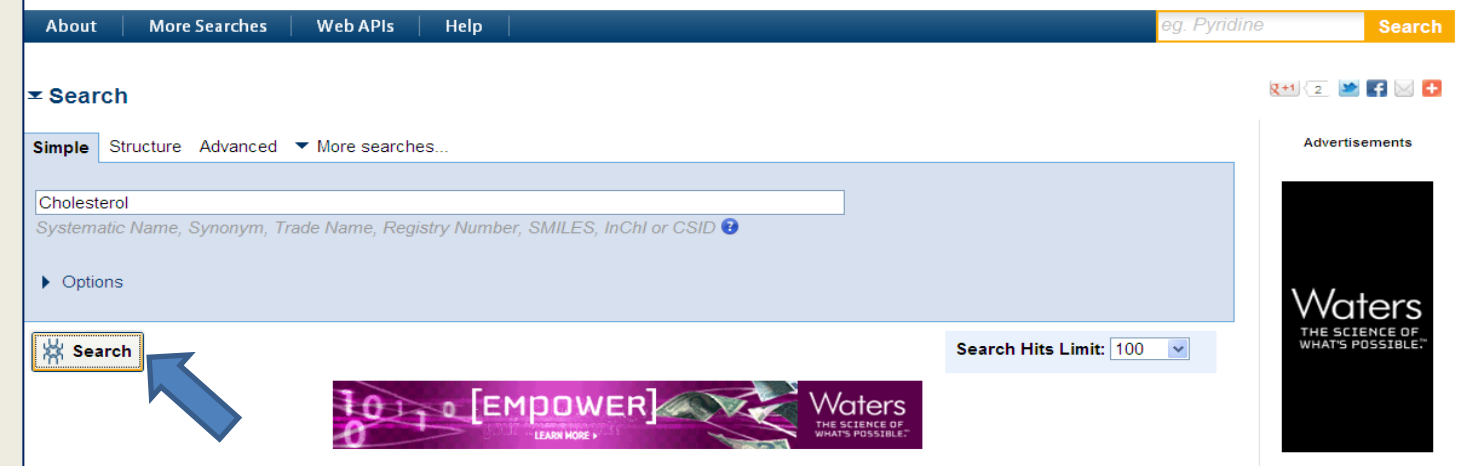

E

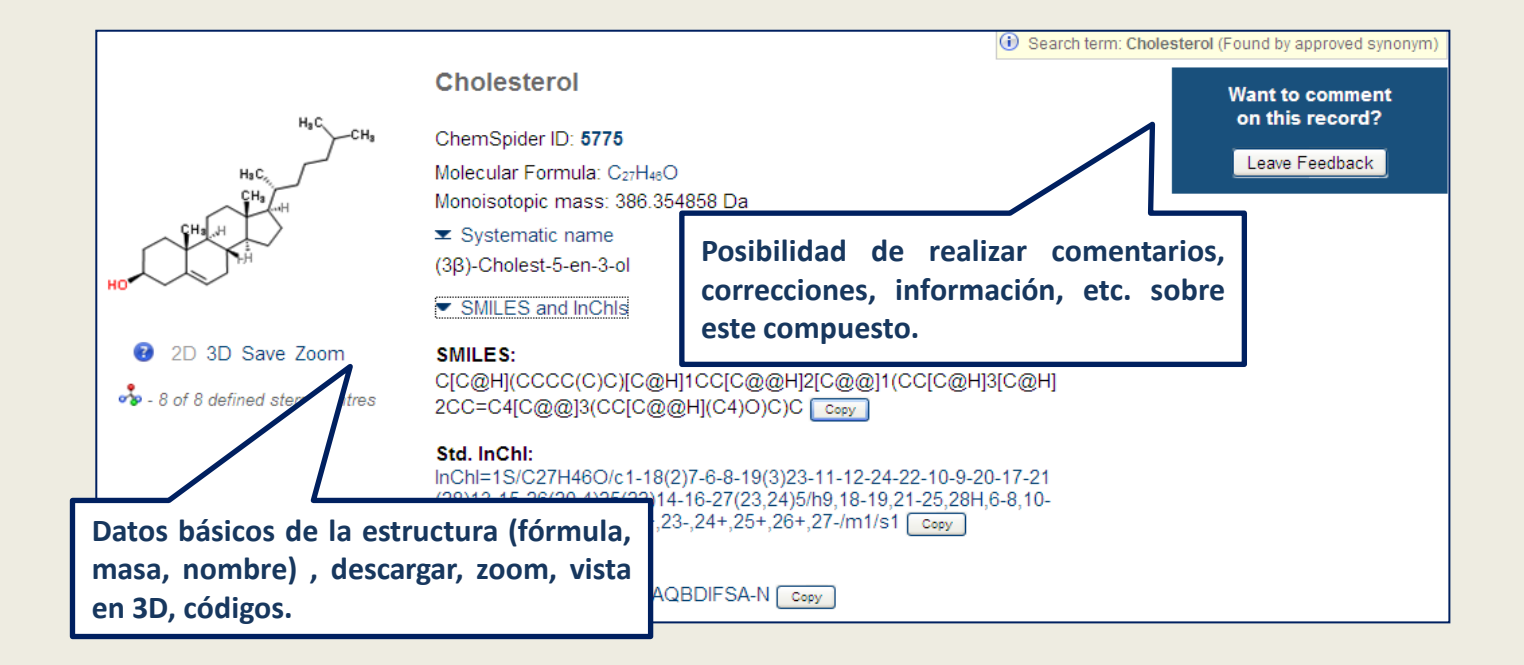

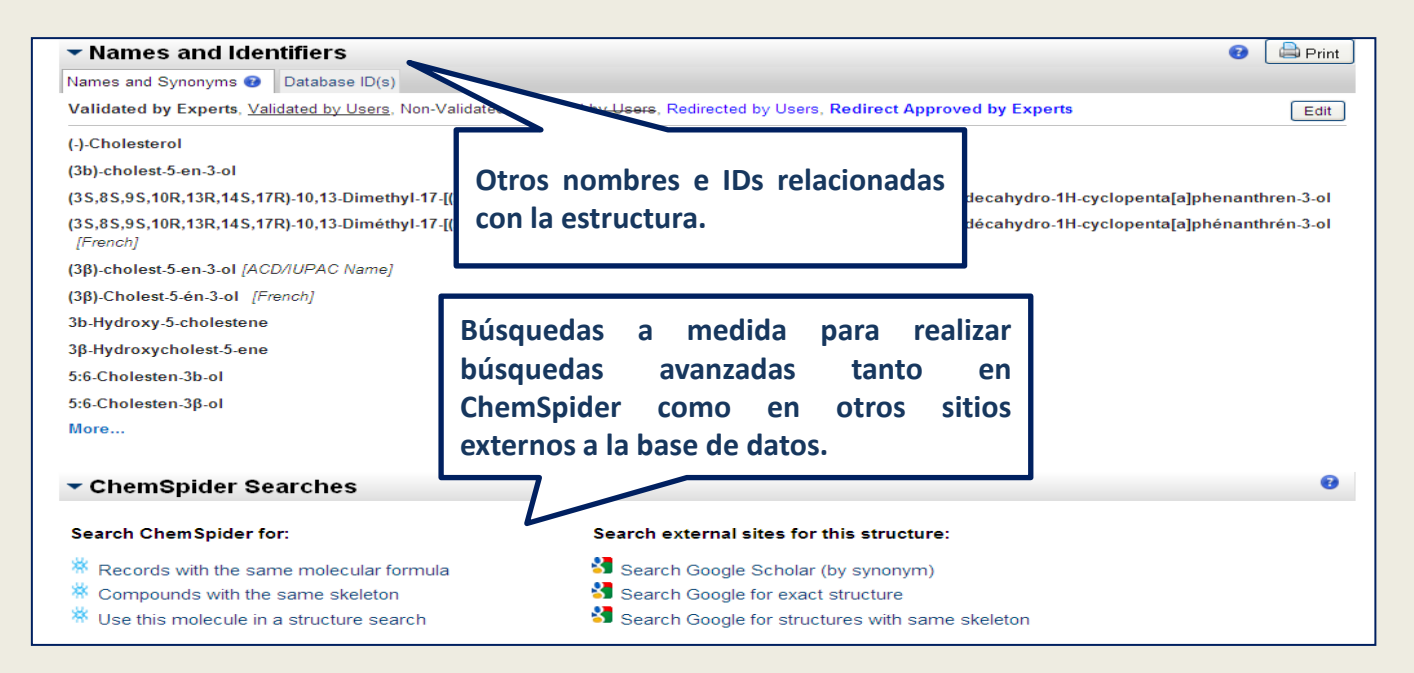

S Ų E Ē

B

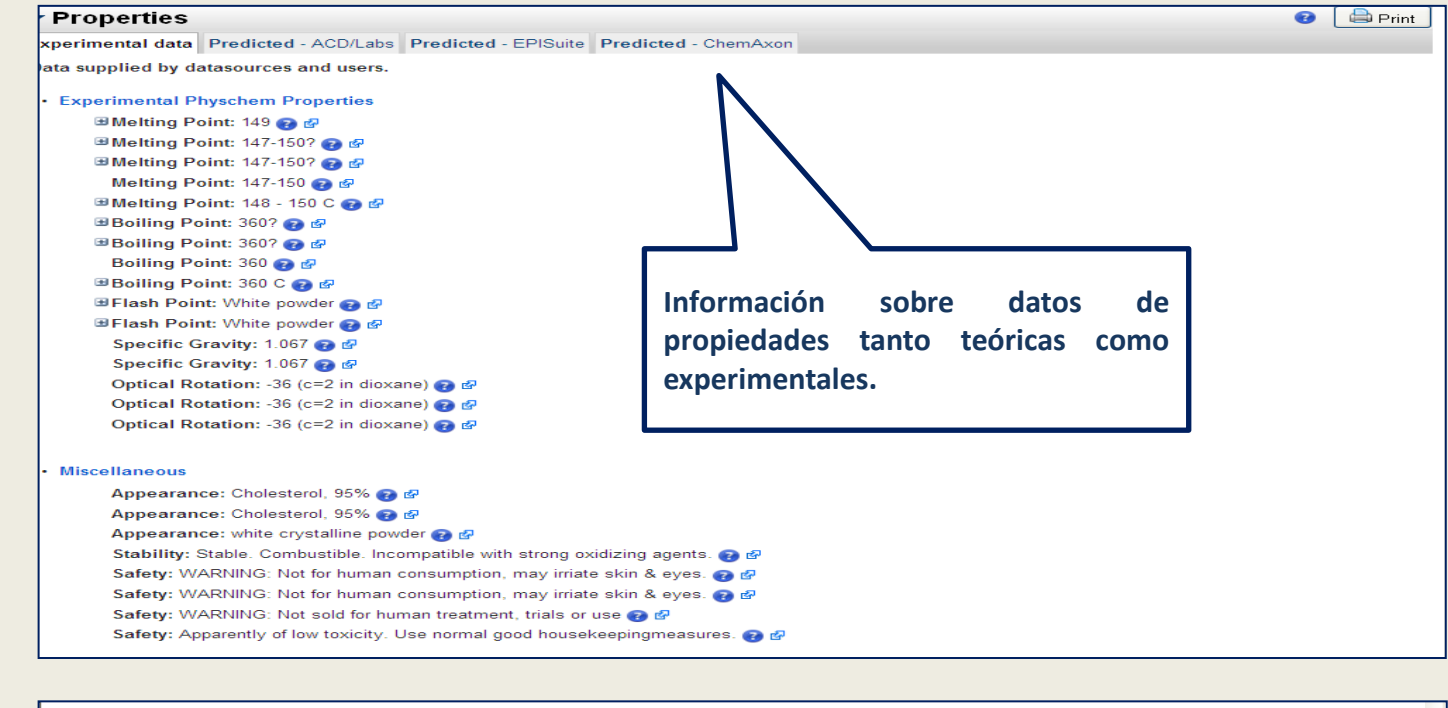

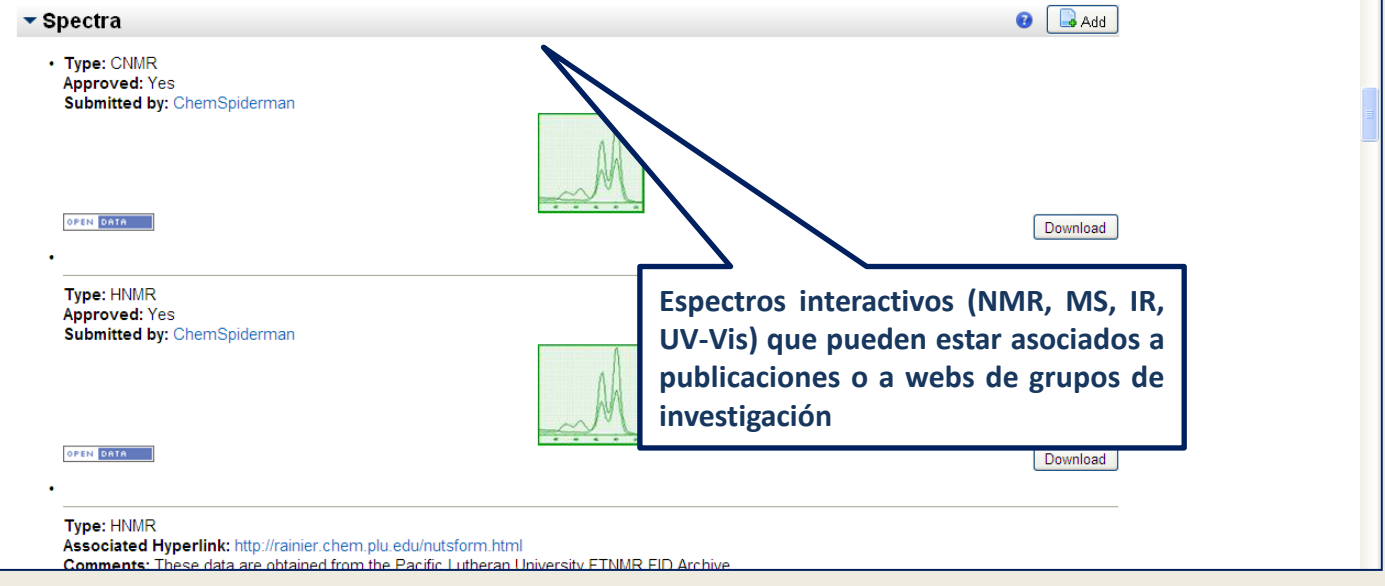

Ē

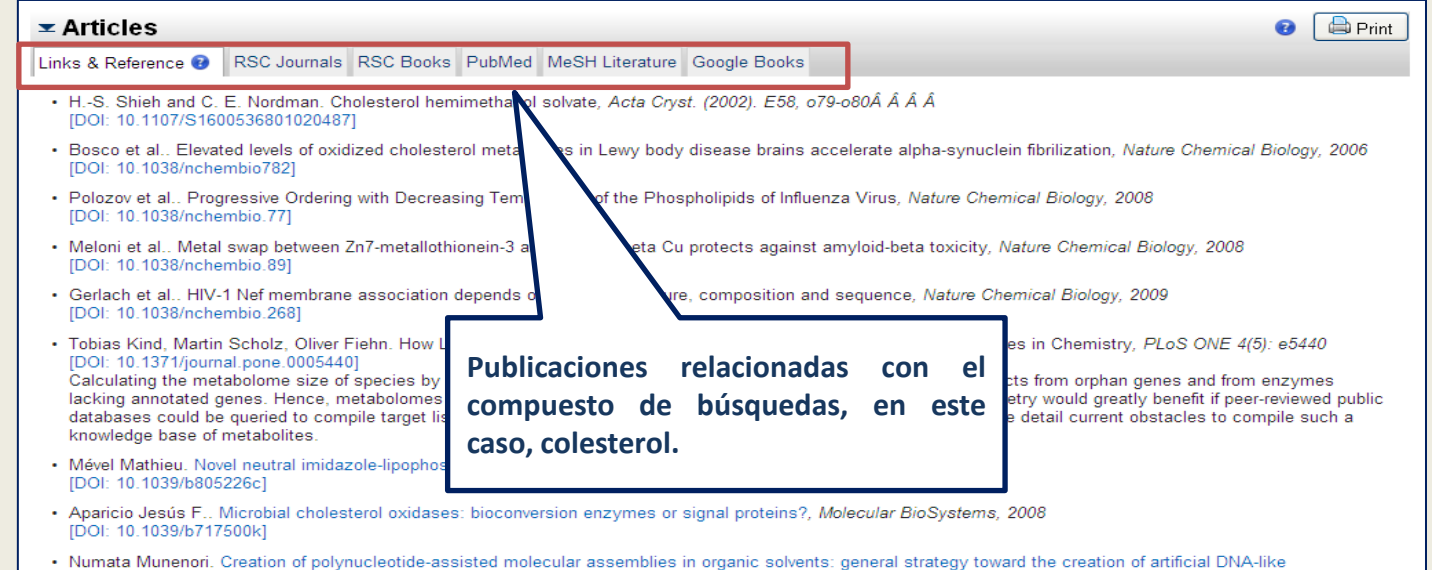

nanoarchitectures, Organic & Biomolecular Chemistry, 2008 [DOI: 10.1039/b713354e]

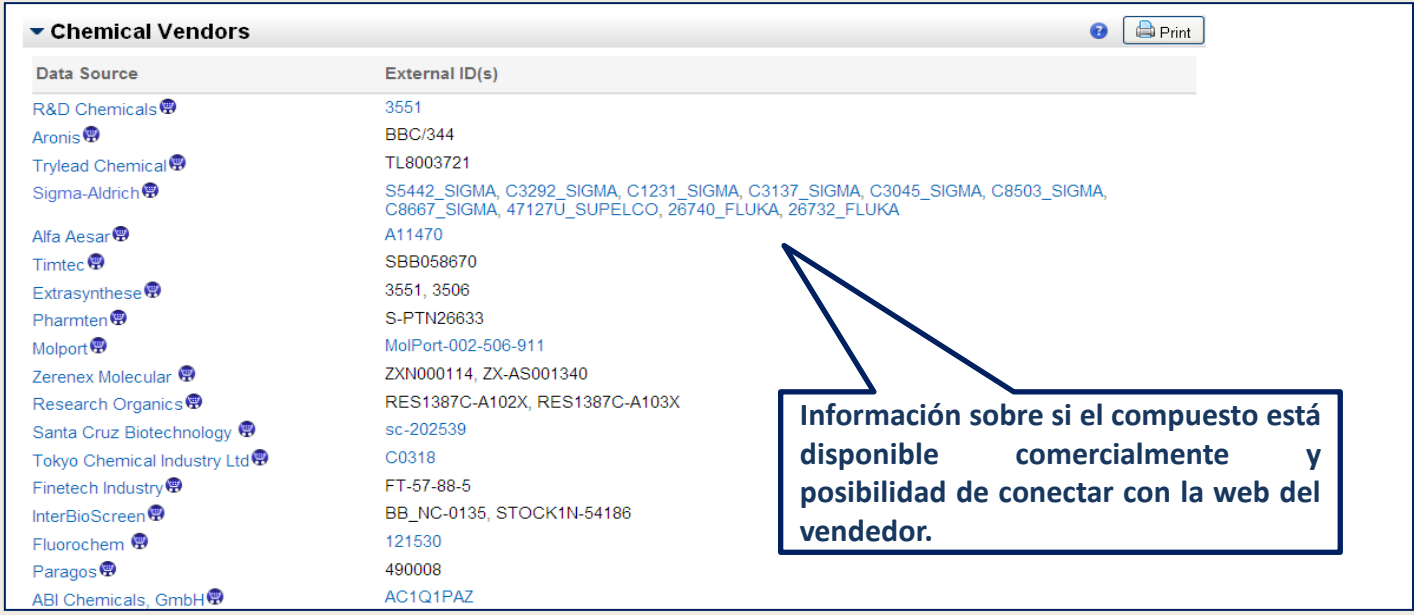

B

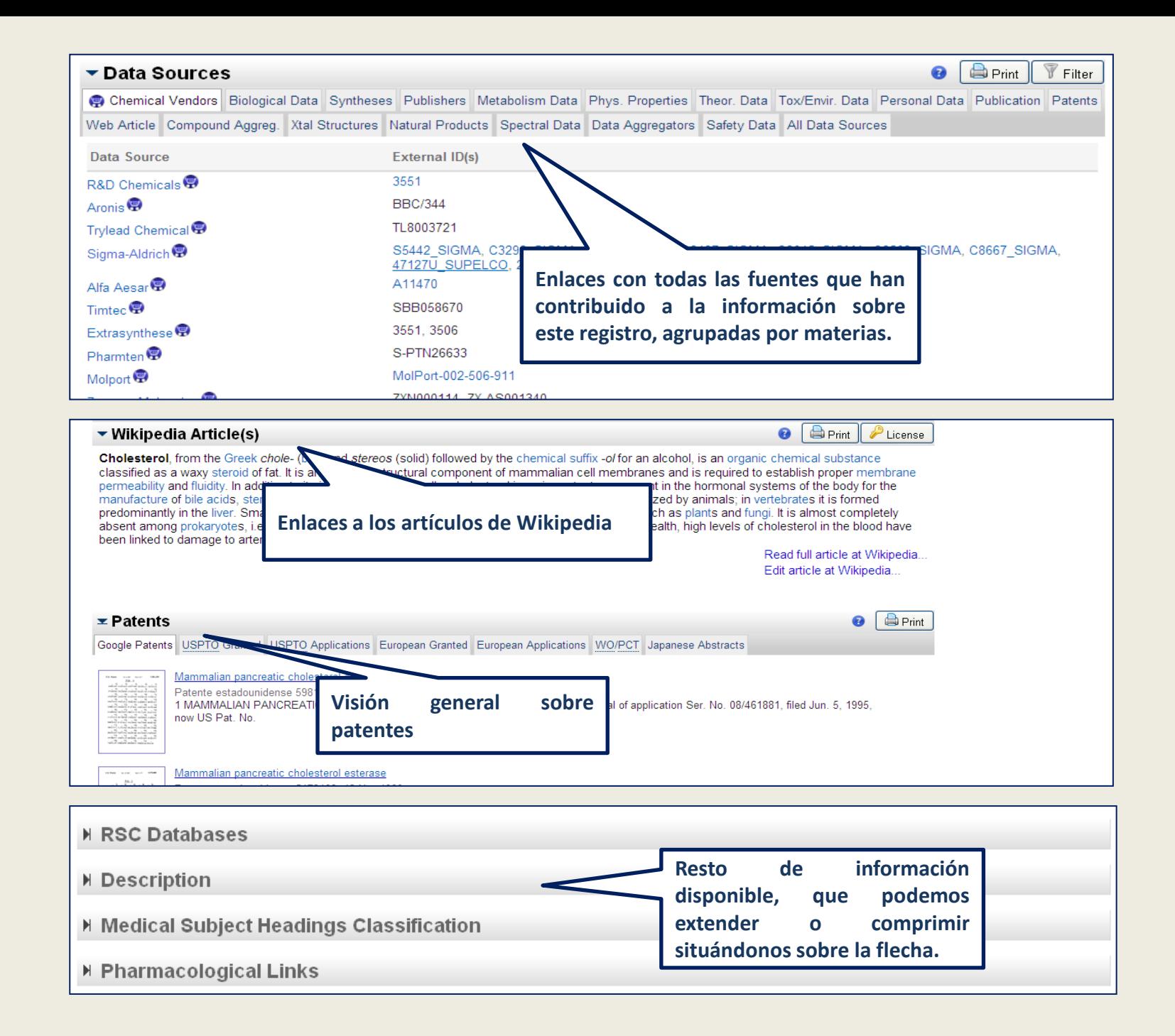

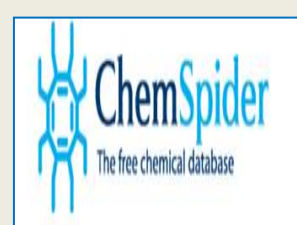

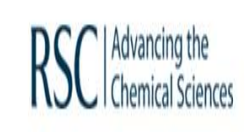

## **BÚSQUEDA POR ESTRUCTURA** (EDITOR DE DIBUJO)

Biblioteca de Químicas. UCM

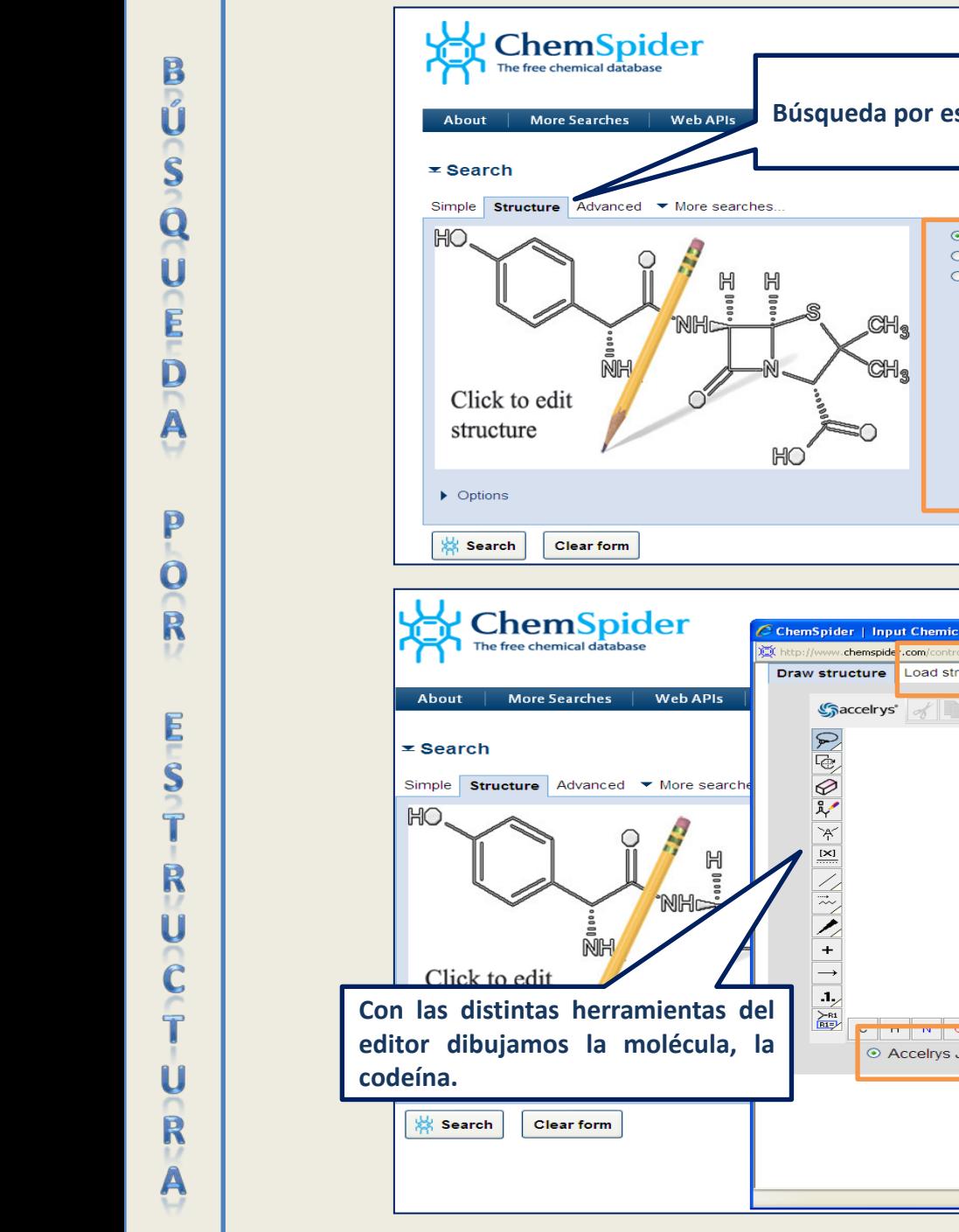

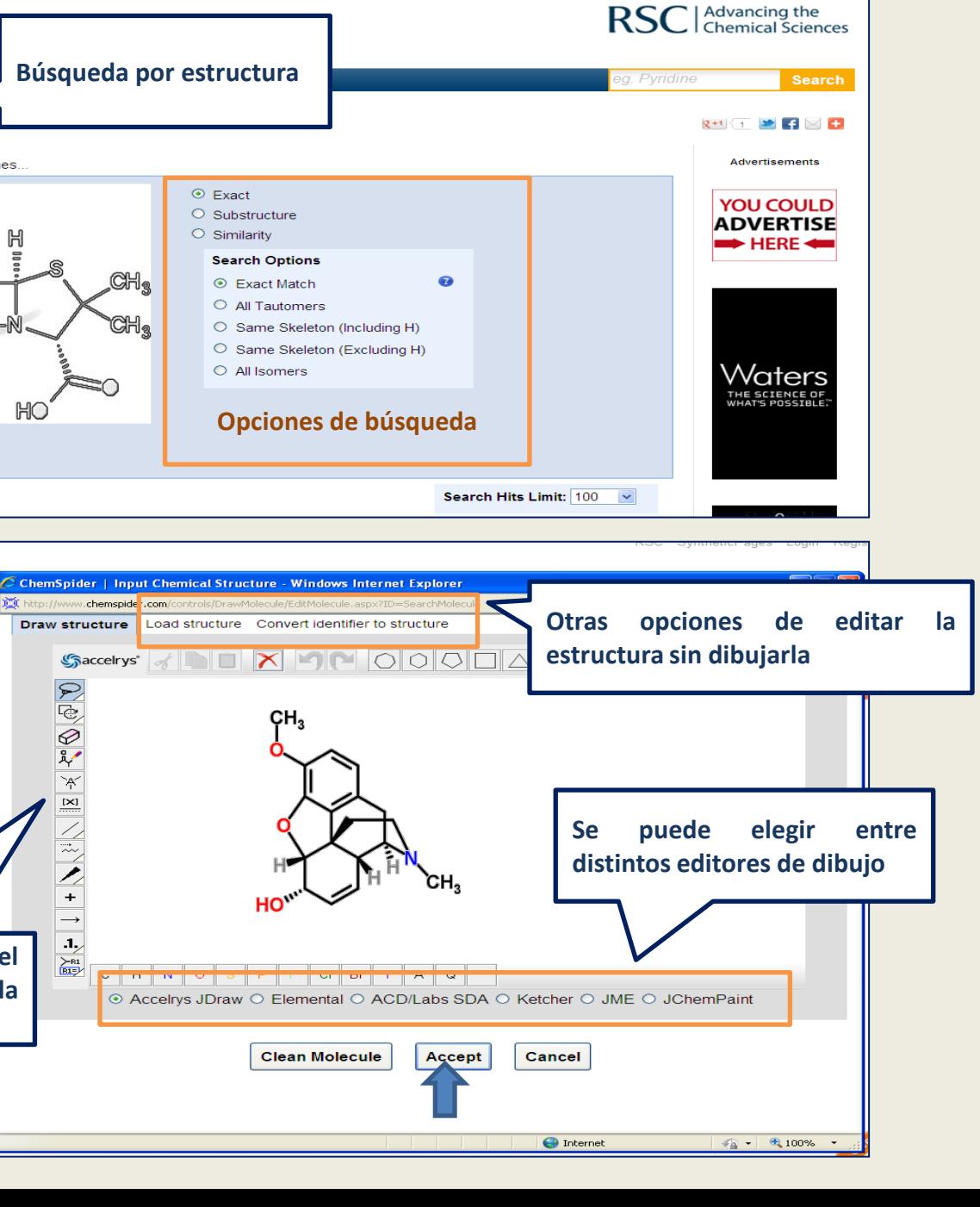

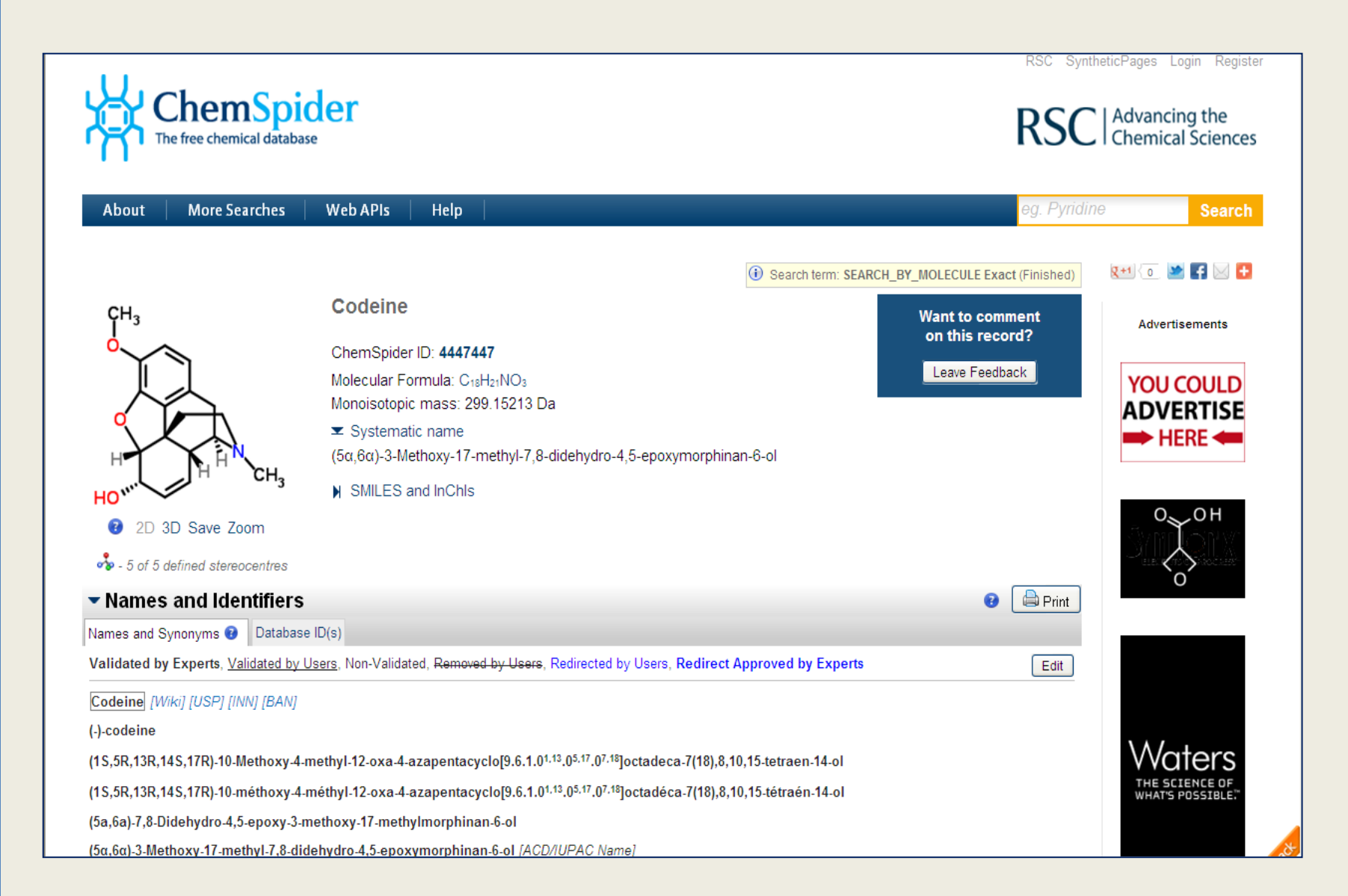

**BIBLIOTECA DE QUÍMICAS Ciudad Universitaria** 28040 MADRID

email: buc qui@buc.ucm.es Tfno. 91 394 42 54 www.ucm.es/BUCM/qui